গণপ্রজাতন্ত্রী বাংলাদেশ সরকার কষি সম্প্রসারণ অধিদপ্তর সরেজমিন উইং খামারবাড়ি, ফার্মগেট, ঢাকা-১২১৫ www.dae.gov.bd

ওদাম রক্ষক/ক্যাশিয়ার। ব্যবহা নিন।

কষিই সমৃদ্ধি

স্মারক নম্বর: ১২.০১.০০০০.৮৩১.৩৯.০০১.২০.১০৮

তারিখ: ১৪ অগ্রহায্ণ ১৪২৮

২৮ নভেম্বর ২০২১

"Farm Stress Monitor" শীৰ্ষক অনলাইন প্ৰশিক্ষণে এইও দেৱ অংশগ্ৰহণ বিষয: নিশ্চিত করণ।

উপর্যুক্ত বিষয়ের প্রেক্ষিতে জানানো যাচ্ছে যে, Covid-19  $\operatorname{Training}$   $\operatorname{Program}$  প্রকল্পের আওতায় কৃষি সম্প্রসারণ অফিসারদের "Farm Stress Monitor" শীর্ষক অনলাইন প্রশিক্ষণ প্রদানের উদ্যোগ গ্রহণ করা হয়েছে। IFPRI এবং CIMMYT এর সহযোগিতায় প্রতিটি উপজেলা হতে একজন করে কৃষি সম্প্রসারণ অফিসারকে জুম প্লাটফর্মে প্রশিক্ষণ প্রদান করা হবে। উক্ত অনলাইন প্রশিক্ষণ আগামী ০১/১২/২০২১ হতে ০২/১২/২০২১ এবং <u>০৫/১২/২০২১ হতে ০৭/১২/২০২১ খ্রি</u>ঃ তারিখে প্রতিদিন দুইটি স্লটে (সকাল ১০:৩০ থেকে দুপর ১২:৩০ এবং বিকাল ২:৩০ থেকে বিকাল ৪:৩০) অনুষ্ঠিত হবে। উল্লেখ্য, ২ (দুই) ঘণ্টার অনলাইন প্রশিক্ষণে অংশগ্রহণের জন্য ৫০০ টাকা এবং  $\overline{\mathrm{ODK}}$  app এর মাধ্যমে Questionnaire ফিলাপের জন্য ১৫০০ টাকা সর্বমোট ২০০০ টাকা বিকাশের মাধ্যমে প্ৰদান করা হবে।

০২। উক্ত অনলাইন প্রশিক্ষণে সংশ্লিষ্ট সকলকে সংযুক্ত তালিকা মোতাবেক যথাসময়ে জুম প্লাটফর্মে সংযুক্ত থাকার প্রয়োজনীয় ব্যবস্থা গ্রহণের জন্য নির্দেশনা প্রদান করা হলো।

জুম প্লাটফর্মের লিজ্ঞ, আইডি ও পাসওয়ার্ড নিম্নে দেওয়া হলোঃ https://us02web.zoom.us/j/8244947009? pwd=MWY5YnVteERseW9EdDhNY0NVeDZUUT09 Meeting ID: 824 494 7009 Passcode: 1234

 $\partial F$ 

২৯-১১-২০২১ এ কে এম মনিরল আলম পরিচালক ইমেইল: dfsw@dae.gov.bd

উপপরিচালক (সকল জেলা), কৃষি সম্প্রসারণ অধিদপ্তর।

43216379-69521

गातक न१- 22. 09. 2000. 080. 028.28.20 - 9216(22)

০১। উপজেলা কৃষি অফিসার……………………………(সকল) বগুড়া। পত্রের মর্মানুযায়ী ব্যবস্থা গ্রহনের জন্য বলা হলো।

উপ-পবিচালব

তারিখঃ- (১০) ১১/26 20

## Training Schedule online farm stress monitoring system for DAE supported by (IFPRI-CIMMYT)

Y

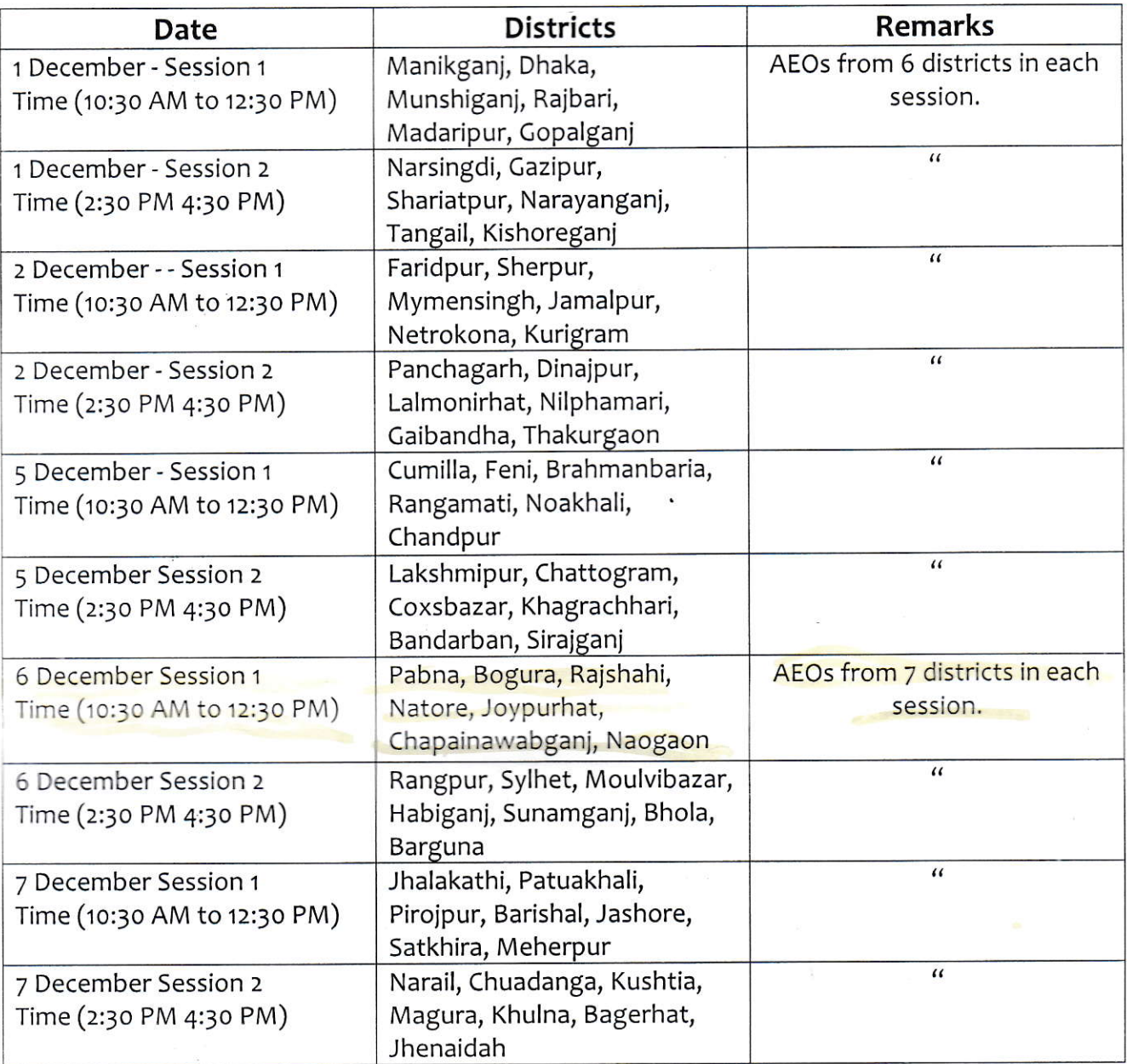

## Zoom Link for ioining the sessions:

https://usozweb.zoom.us/j/8244947009?pwd=MWY5YnVteERseW9EdDhNYoNVeDZUUTo9

The content of morning and afternoon sessions are the same.

## The training programme and time schedule (morning session)

I

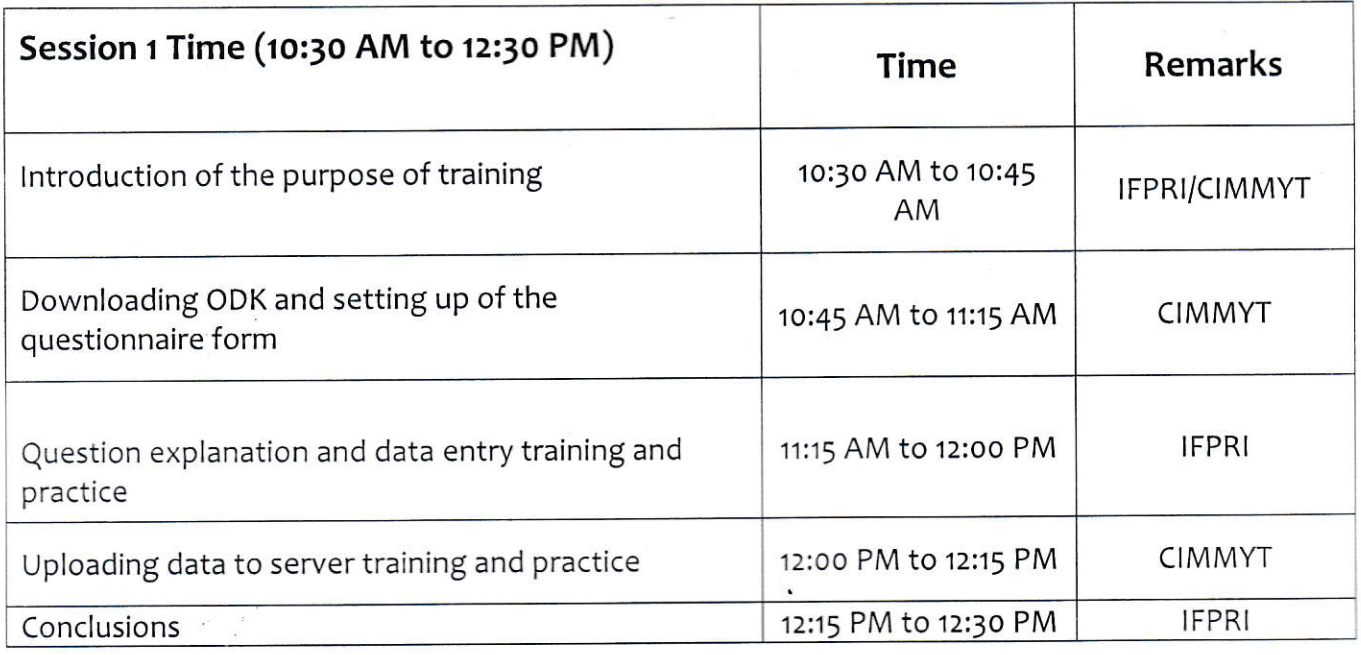

## The Training programme and time schedule (afternoon session)

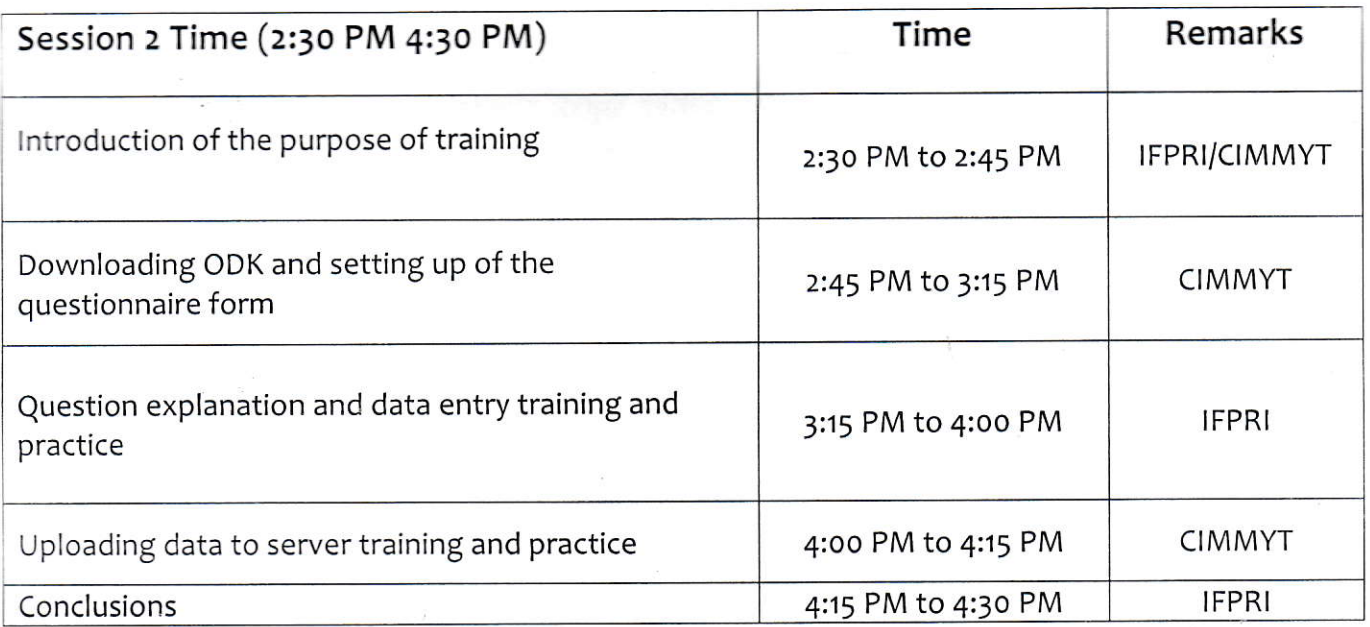